# **DC1 Command Set**

List of commands for the ICE DC1

# **Laser?**

**Description**

Arguments:

No Arguments Taken

Example:

 $Laser$ 

I<sub>2</sub>C Command Number:

Returns the status (on or off) of the current controller for the channel CHANNEL specified. CHANNEL can be either 1 or 2.

#### **Laser**

**Description**

Arguments:

[Int] CHANNEL [ASCII] On/Off

Example:

Laser 1 On On

I<sub>2</sub>C Command Number: 17

Turns the current on or off to channel CHANNEL. Returns the output of the command **LASER?** command.

# **CurrSet?**

**Description**

Arguments:

No Arguments Taken

Example:

Last update: apade:<br>2023/12/06 <sup>ice:dual-current:ice-dc1\_-\_dual\_current\_controller https://www.vescent.com/manuals/doku.php?id=ice:dual-current:ice-dc1\_-\_dual\_current\_controller</sup> 20:40

 $CurrSet$ 

I<sub>2</sub>C Command Number:

Returns the current setpoint (in mA) for channel CHANNEL.

## **CurrSet**

**Description**

Arguments:

[Int] CHANNEL [Float] CURRENT

Example:

CurrSet 1 80.12 80.1

I<sub>2</sub>C Command Number: 19

Sets the current for the channel CHANNEL. Returns the output of the command **CURRSET** command.

# **CurrLim?**

**Description**

Arguments:

No Arguments Taken

Example:

CurrLim?

I<sub>2</sub>C Command Number:

Returns the current limit (in mA) for channel CHANNEL.

# **CurrLim**

**Description**

Arguments:

[Int] CHANNEL [Float] CURRENT Example:

CurrLim 1 130 130

I<sub>2</sub>C Command Number: 21

Sets the current limit for the channel CHANNEL. Returns the output of the command **CURRLIM** command.

### **ServoEn?**

**Description**

Arguments:

No Arguments Taken

Example:

ServoEn∏

I<sub>2</sub>C Command Number:

Returns the status (on or off) of enabling the analog current modulation input for servoing the laser current for the channel CHANNEL specified. CHANNEL can be either 1 or 2.

#### **ServoEn**

**Description**

Arguments:

[Int] CHANNEL [ASCII] On/Off

Example:

ServoEn 1 On On

I<sub>2</sub>C Command Number: 23

Turns the analog current modulation input on or off to channel CHANNEL. Returns the output of the command **SERVOEN?** command.

Last<br>update: update: apade:<br>2023/12/06 <sup>ice:dual-current:ice-dc1\_-\_dual\_current\_controller https://www.vescent.com/manuals/doku.php?id=ice:dual-current:ice-dc1\_-\_dual\_current\_controller</sup> 20:40

#### **EvtData**

**Description**

Arguments:

No Arguments Taken

Example:

EvtData∏

I<sub>2</sub>C Command Number:

Returns the current setting in the Event Jump Table for channel CHANNEL and row ROW.

#### **EvtData**

**Description**

Arguments:

[Int] CHANNEL [Int] ROW [Float] CURRENT

Example:

EvtData 1 3 78.12 78.1

I<sub>2</sub>C Command Number: 26

Sets the current to CURRENT in in the event table for row ROW and channel CHANNEL.

### **EvtNum**

**Description**

Arguments:

No Arguments Taken

Example:

EvtNum

I<sub>2</sub>C Command Number:

Reads the number of jump rows to loop through for channel CHANNEL in the jump event system. Range from 2 - 8. If set to 4, then the sequence of jump rows will be 1,2,3,4,1,2,3,4,1… where the numbers correspond to the **ROW** set when loading data in with the EvtData command.

#### **EvtNum**

**Description**

Arguments:

[Int] CHANNEL [Int] NUMBER

Example:

EvtNum 1 5 5

I<sub>2</sub>C Command Number: 28

Sets the number of jump rows to loop through for channel CHANNEL in the jump event system. Range from 2 - 8. If set to 4, then the sequence of jump rows will be 1,2,3,4,1,2,3,4,1… where the numbers correspond to the **ROW** set when loading data in with the EvtData command.

### **EvtJRow?**

**Description**

Arguments:

No Arguments Taken

Example:

**EvtJRow**∏

I<sub>2</sub>C Command Number:

Returns the next row that the will be read from the Event Jump Table when the device gets an event matching the event set with the **EvtJUMP** command for channel CHANNEL.

#### **EvtJRow**

**Description**

Arguments:

[Int] CHANNEL [Int] NEXT

Example:

EvtJRow 1 3

Last update: apade:<br>2023/12/06 <sup>ice:dual-current:ice-dc1\_-\_dual\_current\_controller https://www.vescent.com/manuals/doku.php?id=ice:dual-current:ice-dc1\_-\_dual\_current\_controller</sup> 20:40

3

#### I2C Command Number: 30

Sets the next row that the will be read from the Event Jump Table when the device gets an event matching the event set with the **EvtJUMP** command for channel CHANNEL.

#### **EvtJump**

**Description**

Arguments:

No Arguments Taken

Example:

EvtJump

I<sub>2</sub>C Command Number:

Reads the event address that channel CHANNEL lists to for jumping the laser current. Address range is 0-7 where address 0 is no event.

### **EvtJump**

**Description**

Arguments:

[Int] CHANNEL [Int] ADDRESS

Example:

EvtJump 1 5 5

I<sub>2</sub>C Command Number: 32

Sets the event address that channel CHANNEL lists to for jumping the laser current. Address range is 0-7 where address 0 is no event.

#### **EvtLOff**

**Description**

Arguments:

Example:

EvtLOff

 $I_2C$  Command Number:

Reads the event address for turning the laser off on channel CHANNEL. Address range is 0-7 where address 0 is no event.

# **EvtLOff**

**Description**

Arguments:

No Arguments Taken

Example:

EvtLOff

I<sub>2</sub>C Command Number:

Sets the event address for turning the laser off on channel CHANNEL. Address range is 0-7 where address 0 is no event.

### **Pulse?**

**Description**

Arguments:

No Arguments Taken

Example:

 $Pulse$ 

I<sub>2</sub>C Command Number:

Returns the state of the laser pulse (whether shunting current away from laser or not) on channel CHANNEL.

#### **Pulse**

**Description**

Arguments:

#### [Int] CHANNEL [ASCII] STATE

Example:

Pulse 1 Off Off

I<sub>2</sub>C Command Number: 36

Sets the state of the laser pulse (whether shunting current away from laser or not) on channel CHANNEL.

From: <https://www.vescent.com/manuals/> - **Product Manuals** Permanent link: **[https://www.vescent.com/manuals/doku.php?id=ice:dual-current:ice-dc1\\_-\\_dual\\_current\\_controller](https://www.vescent.com/manuals/doku.php?id=ice:dual-current:ice-dc1_-_dual_current_controller)** Last update: **2023/12/06 20:40**

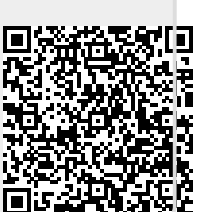